## <<Flash CS3

 $<<$ Flash CS3 $>>$ 

- 13 ISBN 9787115183330
- 10 ISBN 7115183333

出版时间:2008-10

页数:212

PDF

更多资源请访问:http://www.tushu007.com

## <<Flash CS3

## Flash软件作为网页矢量交互动画软件的代表,提供了图形绘制、动画制作和交互三大功能。

**Flash** and the community and the community and the community and the community and the community and the community of  $\mathbb{R}$  $F$ lash $F$ lash , experimentally, the contract of the transformation  $\mathbb{F}\mathrm{lash}\mathbb{F}$ Flash ——Flash CS3 Flash CS3  $7$ , Flash CS3,  $\blacksquare$  $\frac{a}{\sqrt{a}}$ 

 $\frac{a}{\sqrt{a}}$ 

 $\frac{4}{\pi}$  , and  $\frac{4}{\pi}$  , and  $\frac{4}{\pi}$  , and  $\frac{4}{\pi}$  , and  $\frac{4}{\pi}$  , and  $\frac{4}{\pi}$  , and  $\frac{4}{\pi}$  , and  $\frac{4}{\pi}$  , and  $\frac{4}{\pi}$  , and  $\frac{4}{\pi}$  , and  $\frac{4}{\pi}$  , and  $\frac{4}{\pi}$  , and  $\frac{4}{\pi}$  , and

 $\ddotsc$   $\ddotsc$   $\ddotsc$   $\ddotsc$   $\ddotsc$ 

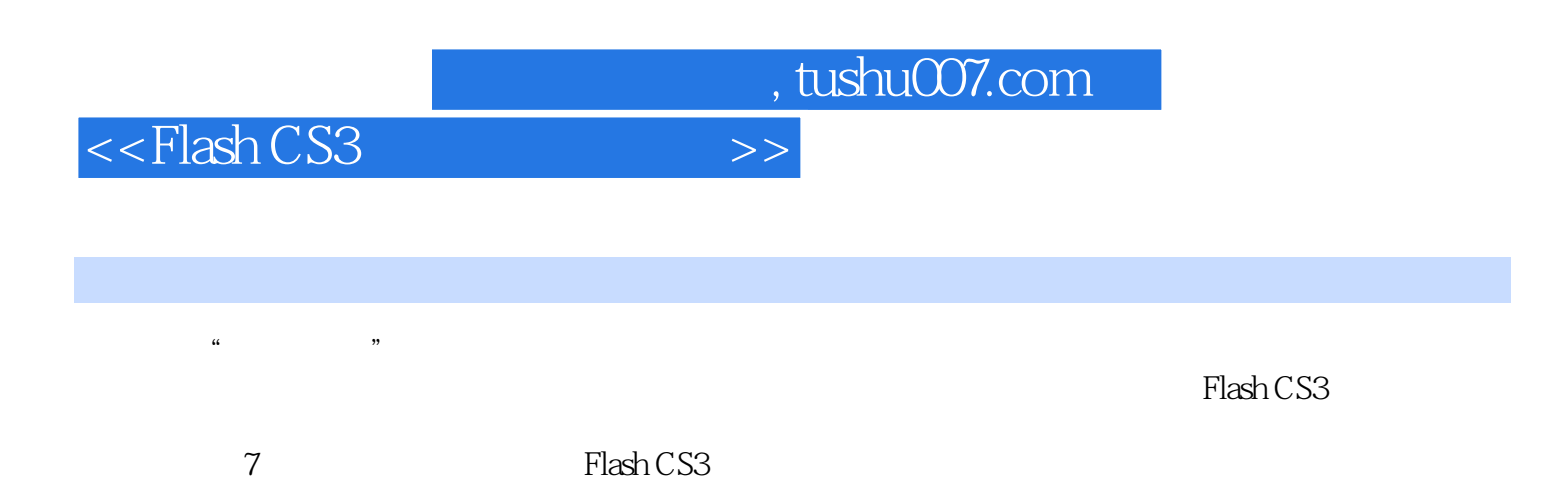

本书详细介绍了Flash CS3的各项功能与基本技巧,并通过综合实例培养学生制作二维动画的能力。

<<Flash CS3

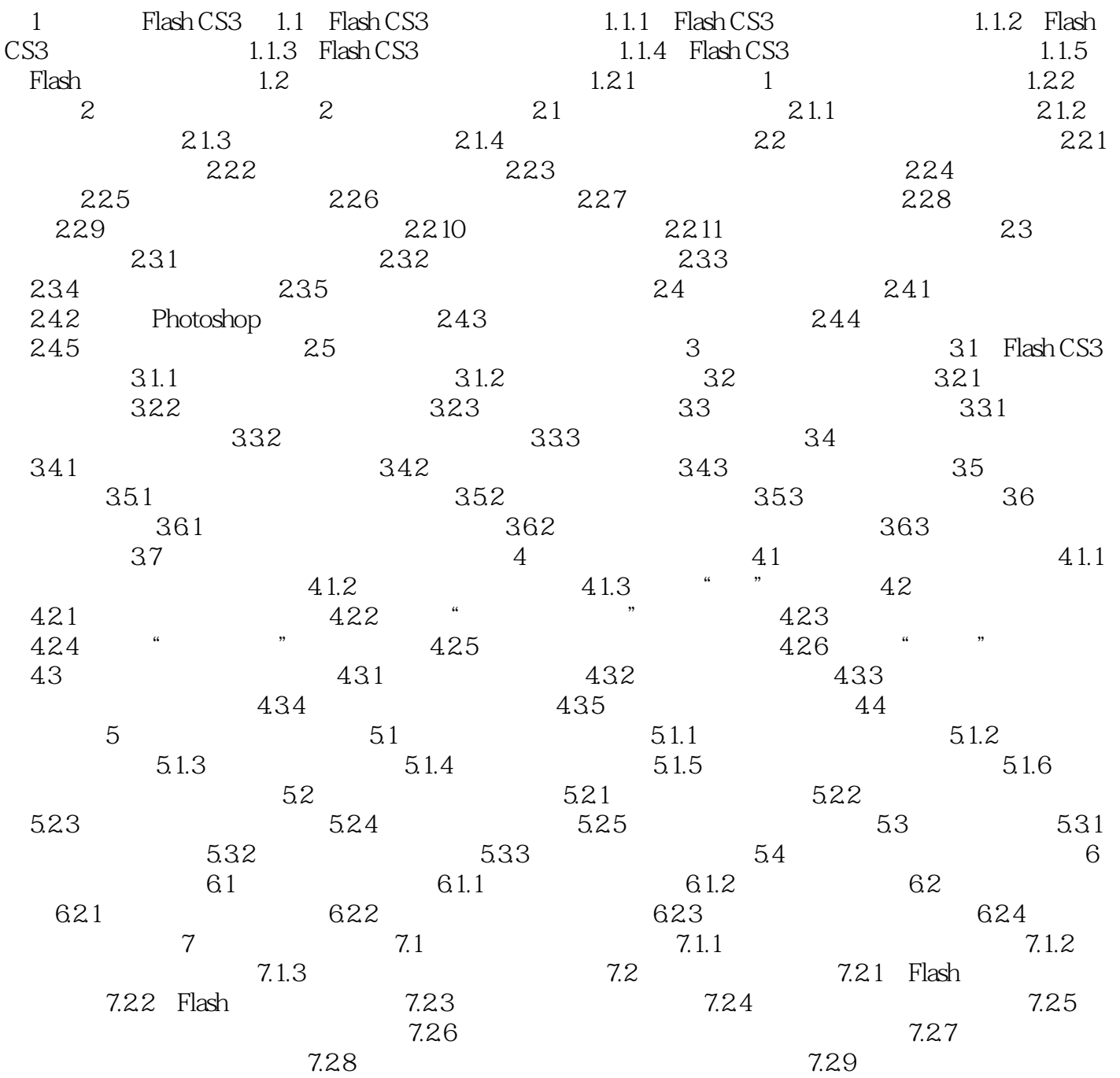

<<Flash CS3

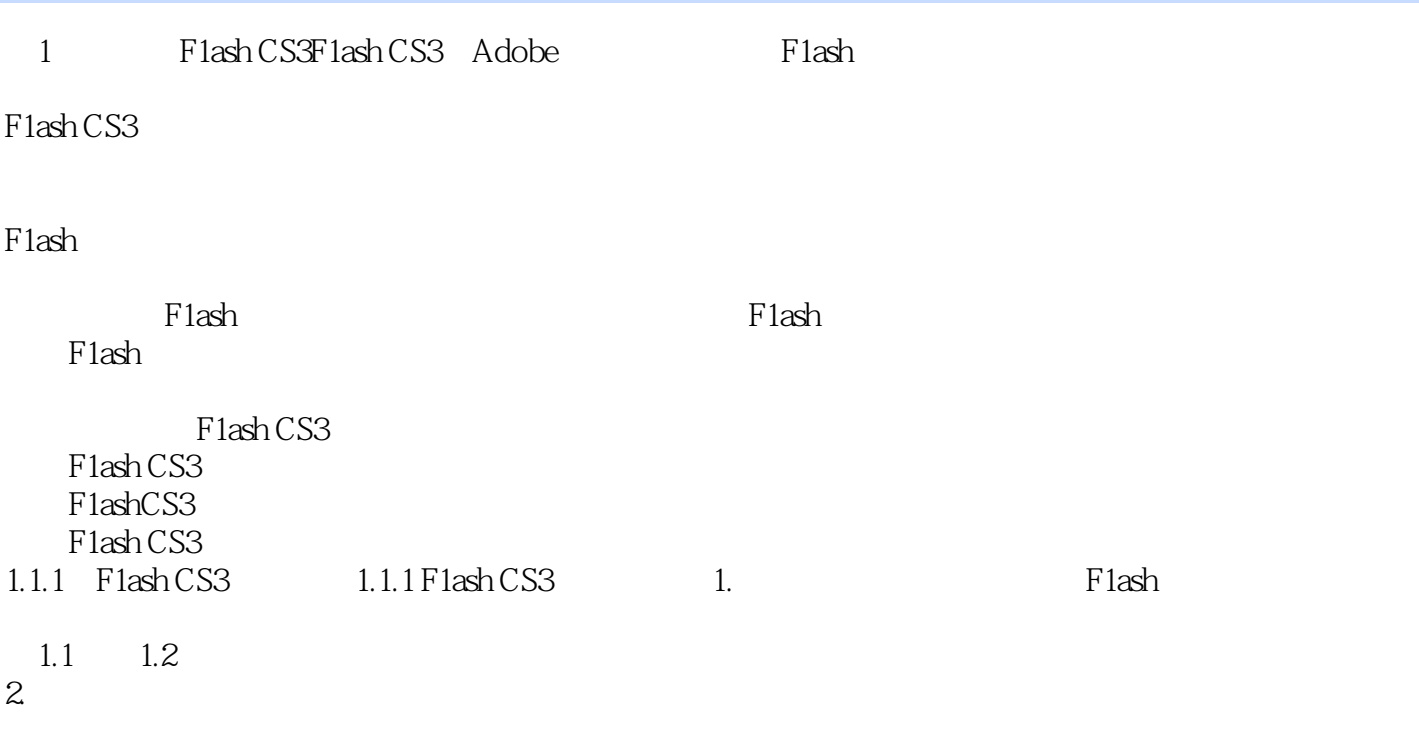

 $1.3$  1.4

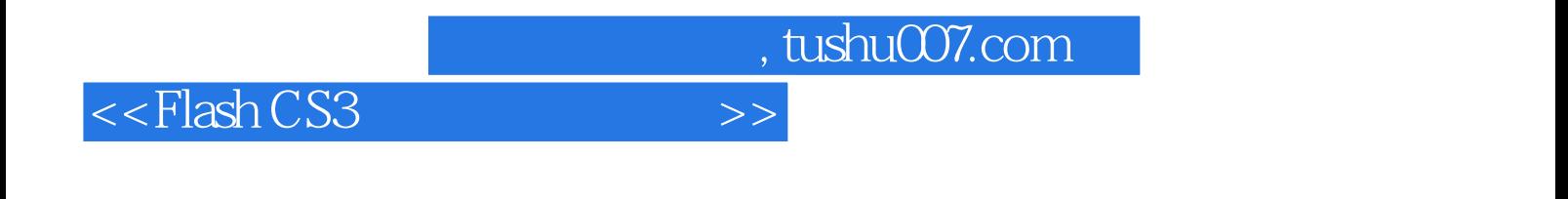

 $\cdot$  Flash CS3

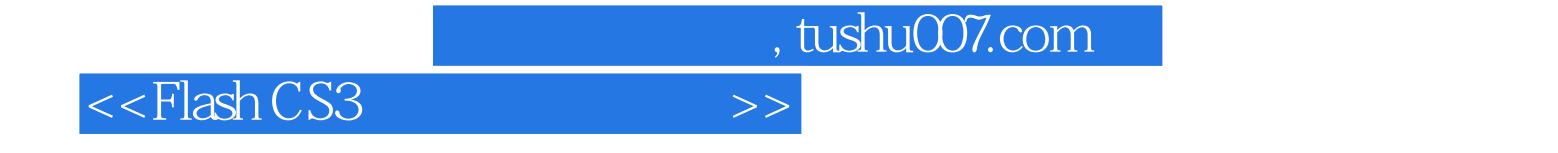

本站所提供下载的PDF图书仅提供预览和简介,请支持正版图书。

更多资源请访问:http://www.tushu007.com